Real C\_SAC\_2208 dumps Accurate Questions and Answers with Free and Fast Updates [Q22-Q45

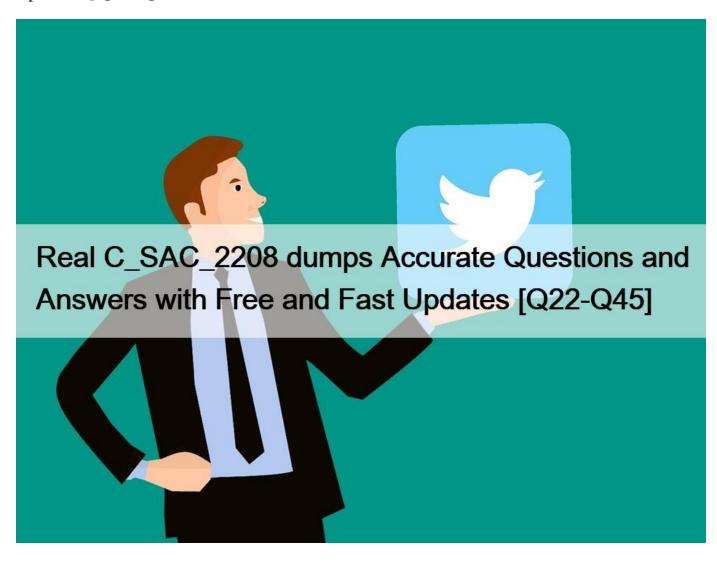

Real C\_SAC\_2208 dumps Accurate Questions and Answers with Free and Fast Updates Real C\_SAC\_2208 Quesions Pass Certification Exams Easily NO.22 Which filter operations can be used in SAP Analytics Cloud, add-in for Microsoft Office? Note: There are

2 correct Answers to this question.

- \* Filter by hierarchy node
- \* Filter by property
- \* Filter by measure value
- \* Filter date by current and prior period

NO.23 You have two tables in your story page. Table 1 displays revenue by location from the finance model.

Table 2 displays quantity shipped by location from the shipping model. To pass a filter value from table 1 to table 2, what must you do? Note: There are 2 correct Answers to this question.

- \* Add a link formula
- \* Enable linked analysis
- \* Add a linked dimension
- \* Add a linked model

NO.24 From where can you access Explorer? Note: There are 2 correct Answers to this question.

- \* From an existing dataset
- \* From the SAP Analytics Cloud home page
- \* From the Data view of a story
- \* From the modeler

NO.25 What can you import into the Digital Boardroom?

- \* SAP Analytics Cloud add-in for Microsoft Office workbooks
- \* Stories
- \* Analytic applications

NO.26 When you filter on a region in a geo map, you want the other charts in the story to display the same region. What feature must you enable?

- \* Linked analysis
- \* Linked dimensions
- \* Link formula

NO.27 What can you use to group customers by region in a story?

- \* A measure-based dimension
- \* A page break
- \* The auto size and page table vertical setting
- \* A section widget

NO.28 Which of the following programming languages can you use to configure widgets in SAP Analytics Cloud?

Note: There are 2 correct Answers to this question.

- \* HTML
- \* JavaScript
- \* R
- \* Java

NO.29 Why would you choose a Classic model over a New model?

- \* Wrangling is faster.
- \* Dimension members can be created during the model import.
- \* Multiple measures are possible.

NO.30 You are using Microsoft Office 365. Which SAP Analytics Cloud planning features are supported with SAP Analytics Cloud, add-in for Microsoft Office? Note: There are 2 correct Answers to this question.

- \* Revert
- \* Data Action
- \* Cell locking
- \* Publish

**NO.31** What is unique about responsive pages?

\* You can add lanes.

- You can order charts from back to front.
- You can enable Snap to grid
- \* You can set page size to dynamic.

NO.32 In the analytics designer, what can you do with scripting? Note: There are 2 correct Answers to this question.

- \* Display popup dialogs
- \* Implement cascading filter behavior
- \* Move widgets from canvas to panel
- \* Organize widgets on the canvas

NO.33 From where can you schedule a story? Note: There are 2 correct Answers to this question.

- \* Files
- \* Calendar
- \* System
- \* Canvas page

NO.34 In the SAP Business Technology Platform, what provides data quality capabilities?

- \* SAP Data Integration Service
- \* SAP Analytics Cloud
- \* SAP HANA Cloud
- \* SAP Data Warehouse Cloud

NO.35 Which of the following can SAP Analytics Cloud Explorer suggest?

- \* Visualizations based on a story's data source
- \* Analytic applications based on a story's data source
- \* Information Spaces for SAP BusinessObjects Enterprise
- \* Models based on data in an uploaded file

NO.36 What objects can you use to define a measure range in a report? Note: There are 2 correct Answers to this question.

- \* Measure input control
- \* Page input control
- \* Story filter
- \* Calculation input control

NO.37 In SAP Analytics Cloud, where can you create a data locking task?

- \* Calendar
- \* Model
- \* Story
- \* Catalog

**NO.38** What is a characteristic of analytic models?

- \* A category dimension is always required.
- \* A time dimension is always required.
- \* They are story dependent.
- \* They are story independent.

NO.39 In which SAP Analytics Cloud function are linear regression and exponential smoothing available?

- \* Predictive Forecast
- \* Smart Predict
- \* Smart Discovery

## \* Search to Insight

NO.40 Which of the following features are supported by SAP Analytics Cloud, add-in for Microsoft Office? Note:

There are 2 correct Answers to this question.

- \* Member selector
- \* Cell locking
- \* Comments
- \* Error pane

## NO.41 Which feature does Smart Predict support?

- \* Smart transformations
- \* Enterprise Planning
- \* Data Discovery
- \* Business Intelligence

NO.42 What can you do with the Geo map widget of SAP Analytics Cloud? Note: There are 2 correct Answers to this question.

- \* Select the basemap template.
- \* Select different data sources for each layer.
- \* Define custom regions with JSON files.
- \* Select the map provider.

## NO.43 How do you configure a comment column in a table?

- \* Add a calculation
- \* Add a measure
- \* Add an input control

NO.44 Which Smart feature allows you to investigate the top contributors of specific data points?

- \* Smart Predict
- \* Smart Assist
- \* Smart Grouping
- \* Smart Insights

NO.45 In SAP Analytics Cloud, how can you create users? Note: There are 3 correct Answers to this question.

- \* Create manually
- \* Create via the Simple Cloud Identity Management (SCIM) API
- \* Import from a file
- \* Import from an SAP BW system
- \* Import from an SAP HANA system

## C SAC 2208 Dumps are Available for Instant Access:

https://www.examslabs.com/SAP/SAP-Certified-Application-Associate/best-C\_SAC\_2208-exam-dumps.html]